ログイン画面のお知らせメッセージの表示変更

○対象チャネル

ブラウザ

○変更内容

ログイン画面のお知らせメッセージの表示を強調し、お客様がお知らせメッセージに気づきやす くします。

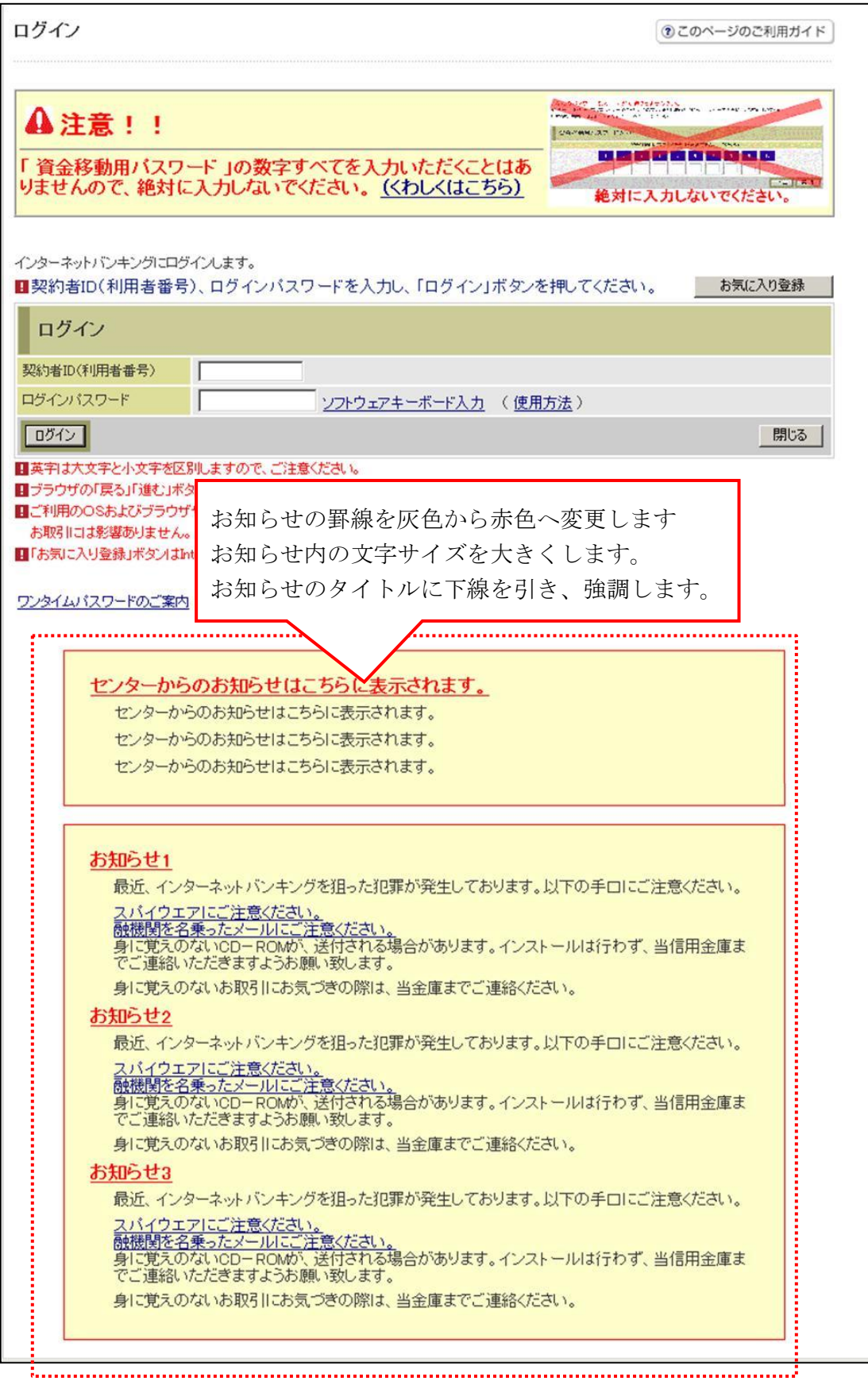

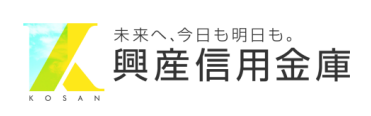